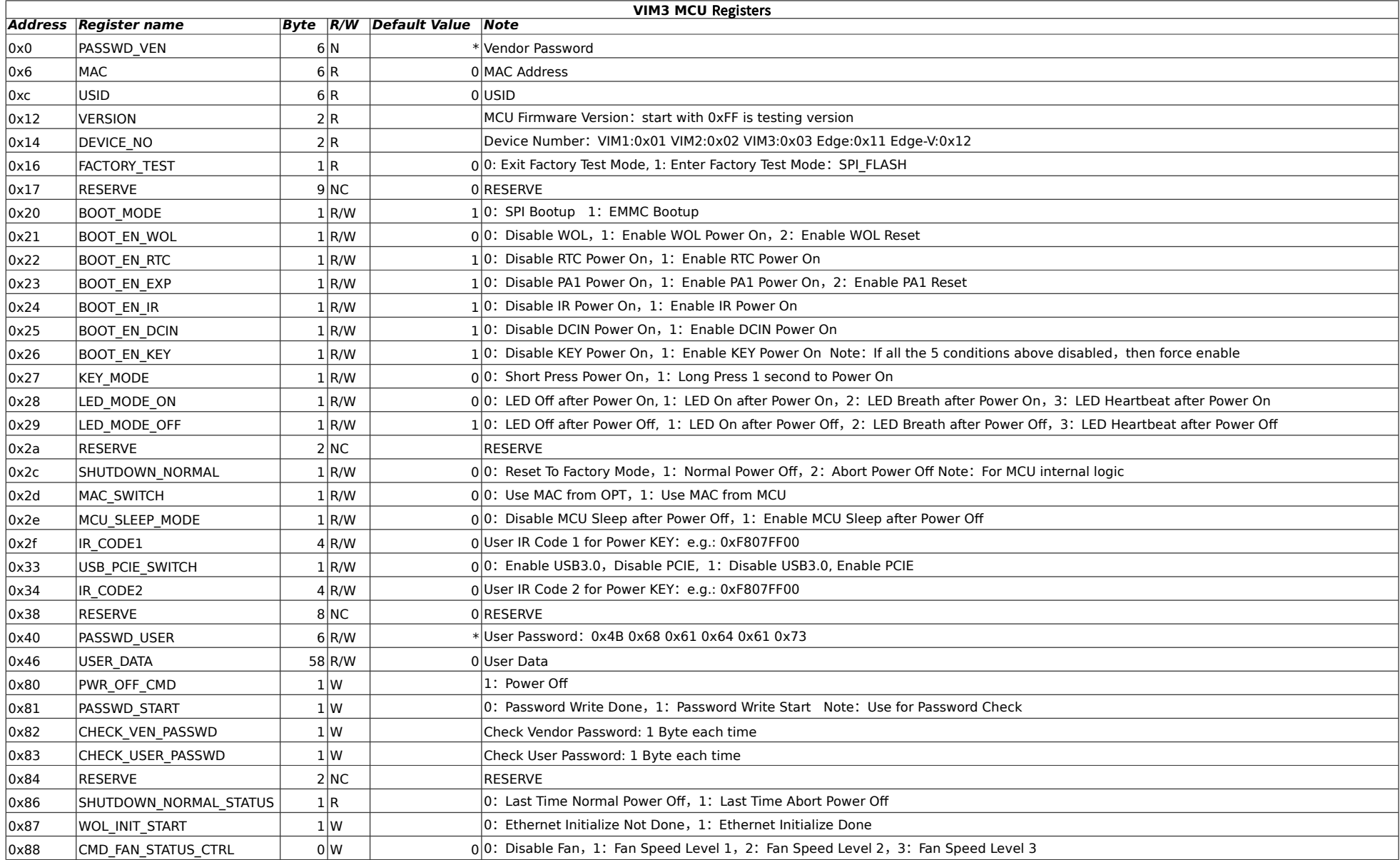

Version: V02 20190717 Kenny